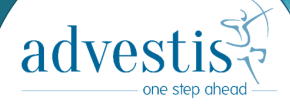

#### JCAD2022

 $00101010$ 

Execution of a feature engineering algorithm in Python on a supercomputer with Dask

 $101010$ 

Agenda

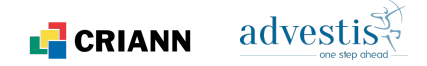

#### **[Context](#page-2-0)**

[Introduction to the problematic : derivation](#page-2-0) [Dask](#page-7-0) [Derivation toy model](#page-8-0) [Chaining futures](#page-11-0)

#### [Dask on Myria](#page-20-0)

[CRIANN Presentation](#page-20-0) [Supercomputer](#page-21-0) *Myria* [Dask on Myria](#page-22-0)

#### [Conclusion](#page-27-0)

<span id="page-2-0"></span>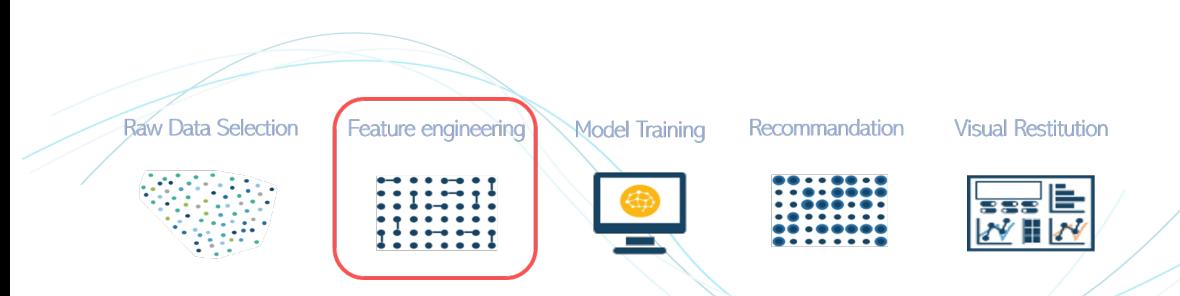

advesti

**L** CRIANN

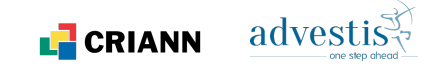

#### Example: ESG scores

 $d$ a $vs$ 

10 years (2600 business

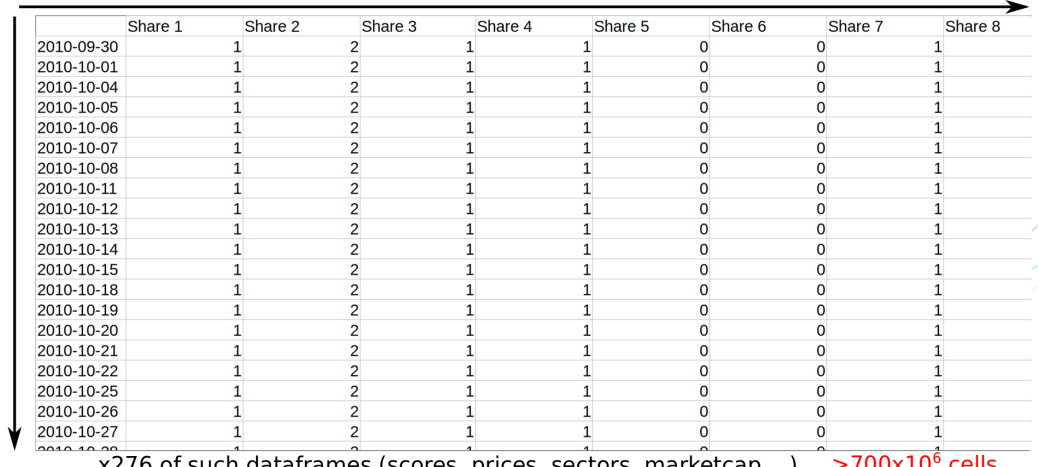

1000 shares

www.advestis.com-https://www.criann.fr/

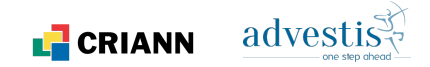

A set of transformations/combinations called "derivations" is applied to the primary data in order to feed the learnings.

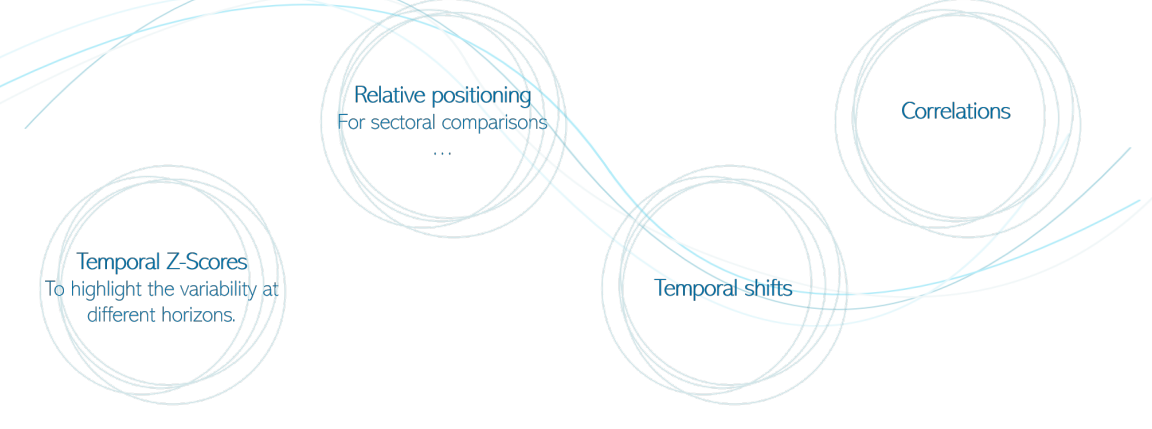

# Ex.: volatility & returns in sectors

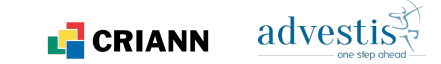

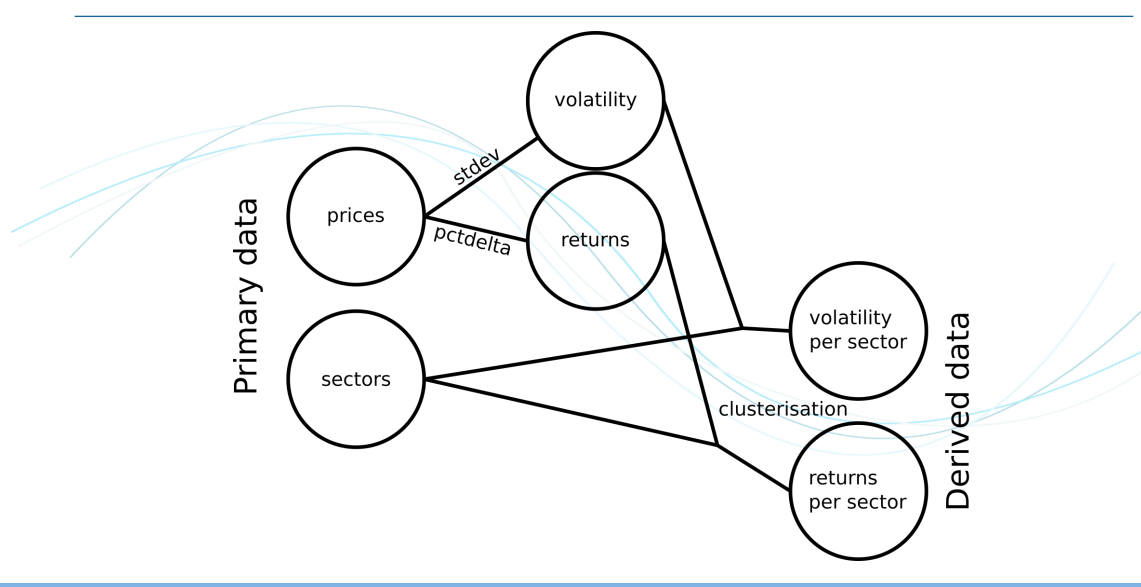

# Ex.: compute only the returns

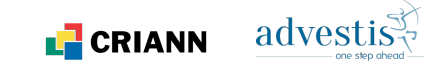

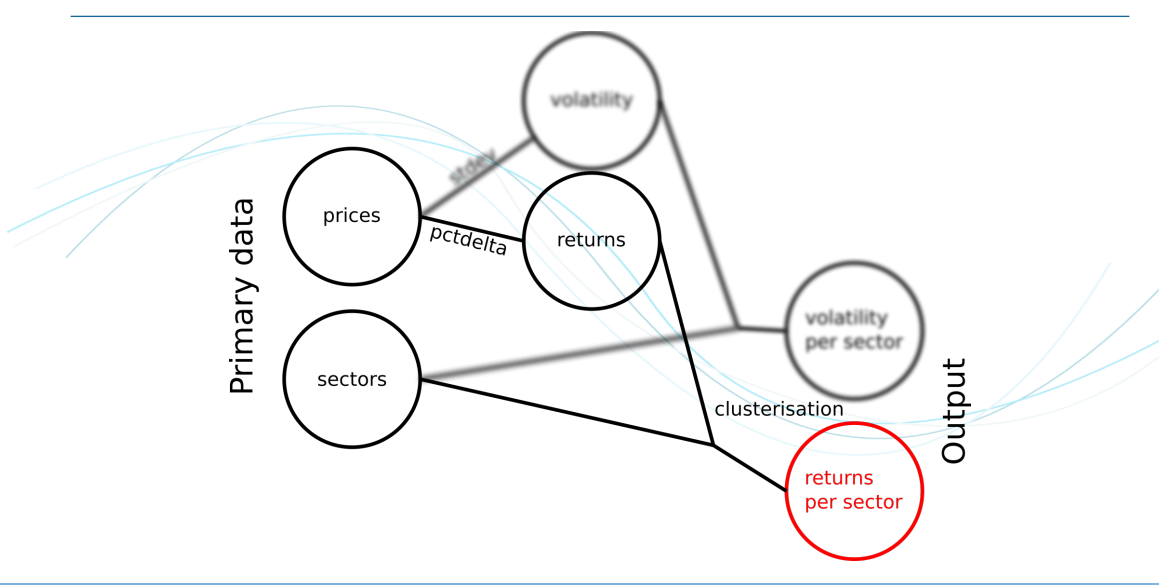

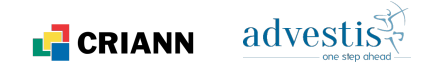

### <span id="page-7-0"></span>Dask

- Python library for parallel data processing
- Fully integrated in the PyData Stack (NumPy, SciPy, Scikit-Learn, Pandas, ...)

### Main parts

- 1. Dynamic task scheduling optimized for computation
- 2. Big Data collections for parallel data management

### How dask work?

- Processing instructions on data generates a task graph
- The graph is scheduled by a cluster of workers
- Several solutions to manage the cluster: python multiprocessing (for single node only), k8s cluster, job scheduler like Slurm or PBS, MPI communicator, ...

<span id="page-8-0"></span>**Operators** 

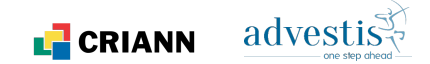

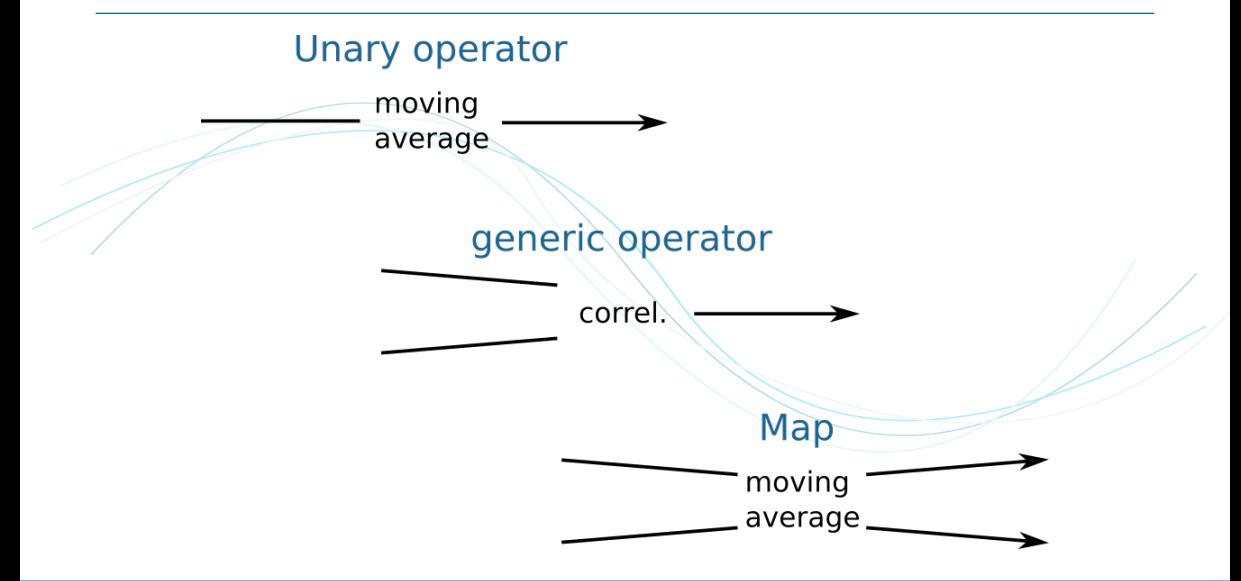

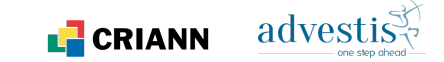

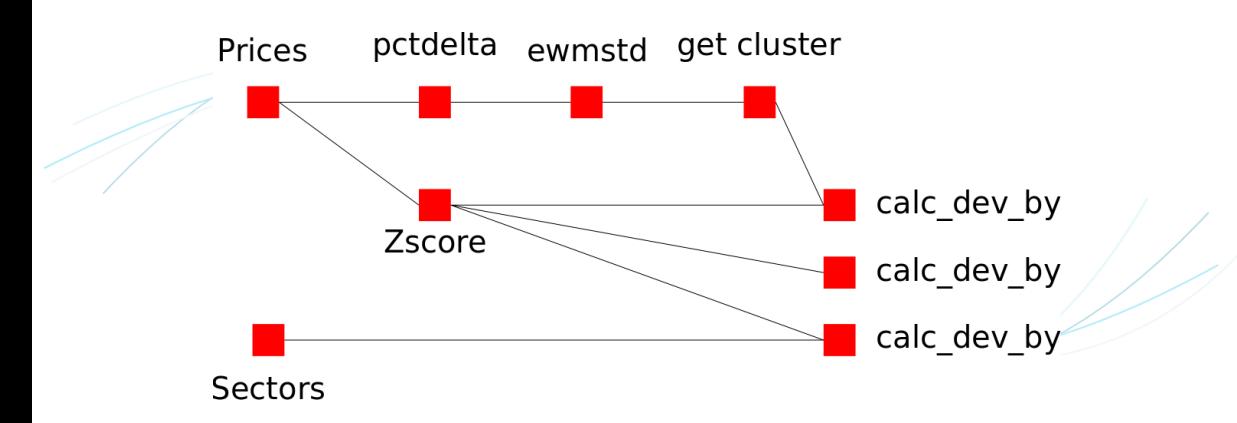

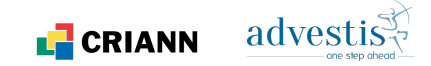

```
\frac{3}{4}7
8
\frac{14}{15}\frac{17}{18}
```

```
1 class Basic(AbstractDerivation):<br>2 """The basic class to read d
           """The basic class to read data from data base"""
 4 all_prices = FileVar('all_prices.csv')<br>5 marketcap = FileVar('marketcap.csv')
 5 - marketcap = FileVar('marketcap.csv')<br>6 sectors isin = FileVar('Sectors.csv')
          sectors isin = FileVar('Sectors.csv')
9 class Temporary (AbstractDerivation):<br>10 11 Temporary data for compute V at
\frac{10}{11} ""Temorary data for compute Y and X and others for the trading"""<br>11 fin rdt 1d all - Var(on petdelta Rasic all prices f'neriod': 1)
11 fin_rdt_1d_all = Var(op.pctdelta, Basic.all_prices, {'period': 1})<br>12 fin rdt 1d std = Var(op.ewmstd. fin rdt 1d all. {'span': 260. 'min
12 fin_rdt_1d_std = Var(op.ewmstd, fin_rdt_1d_all, {'span': 260, 'min_periods': 260, \frac{13}{260}'annulize': True })
15 clustervol = Var(op.get_clusters, fin_rdt_1d_std, {'levels': 5,<br>16 \frac{1}{2}'dend': DATE END CLUSTERIZATION })
18 fin_pricez1d = Var(op.zscore, Basic.all_prices, {'h': 1, 'minp': 60, 'inpct': True})<br>19 fin pricedevz1d byvol = Var(op.calc dev by. [fin pricez1d. clustervoll.
19 fin_pricedevz1d_byvol = Var(op.calc_dev_by, [fin_pricez1d, clustervol],<br>20 find reduce': False 'clusterishito': True)
\frac{20}{21} fin std260d 71d hypertors - Various calc dev hy [fin nricez1d Rasic sec
21 fin_std260d_Z1d_bysectors = Var(op.calc_dev_by, [fin_pricez1d, Basic.sectors_isin],<br>
{'do_reduce': False})
22 \{d_0 \text{reduce}\}: False })<br>23 fin pricedevz1d byuniver = Var(op.calc dev by. [fin p
23 fin_pricedevz1d_byuniver = Var(op.calc_dev_by, [fin_pricez1d], {'do_reduce': False})<br>24 a - Var(op.wait for dask fin_pricez1d {1})
          a = \bar{V}ar(op.wait_for_dask, fin_pricez1d, {})
```
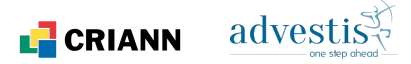

parent\_inputs = list(map(self.engine.var\_to\_input, self.parent\_vars)) self.\_result.obi = self.engine.submit(self.name, self.operator, parent\_inputs, self.params)

<span id="page-11-0"></span>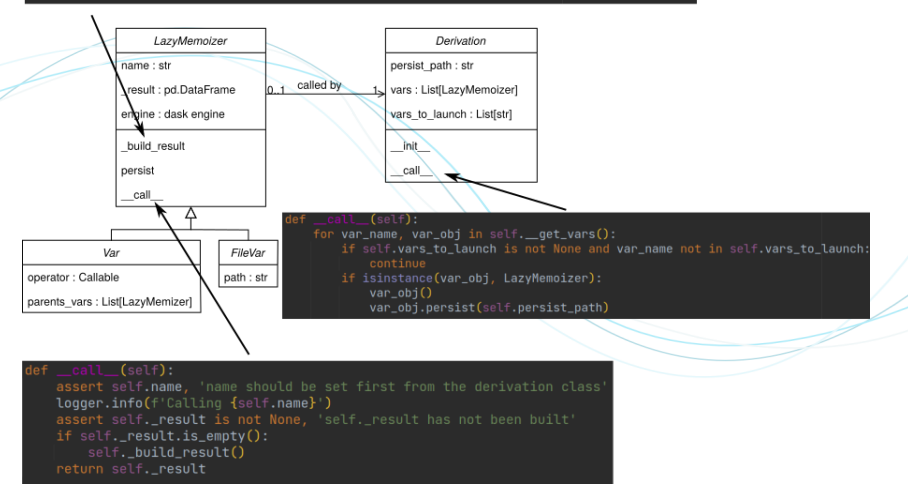

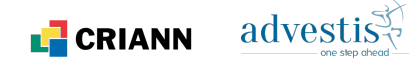

parent\_inputs = list(map(self.engine.var\_to\_input, self.parent\_vars)) self. result.obi < self.engine.submittself.name, self.operator, parent\_inputs, self.params)

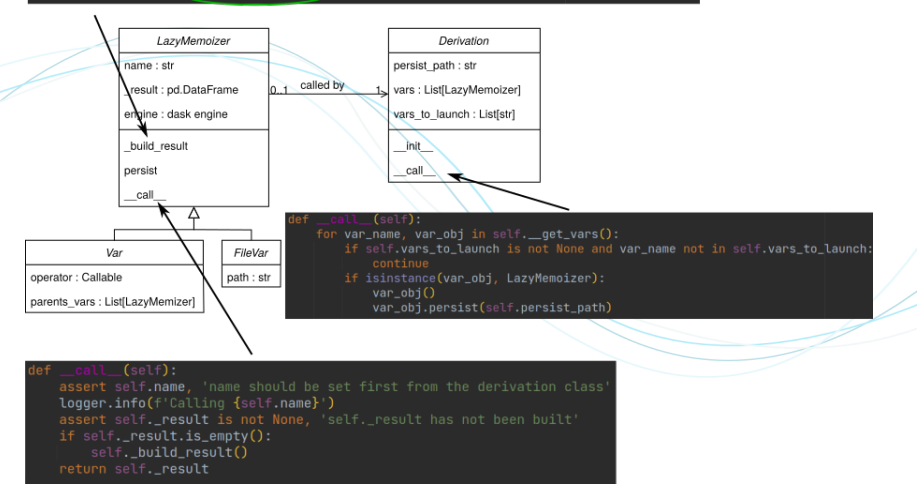

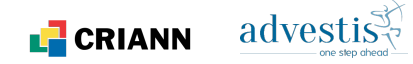

parent inputs = list(map(self.engine.var\_to\_input, self.parent\_vars)) self.\_result.obi = self.engine.submit(self.name, self.operator, parent\_inputs, self.params)

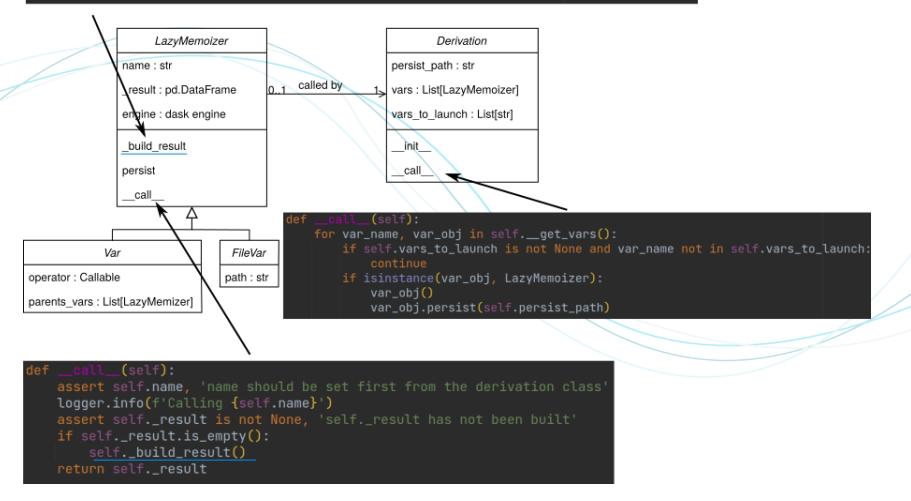

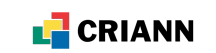

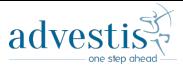

parent inputs = list(map(self.engine.var\_to\_input, self.parent\_vars)) self.\_result.obi = self.engine.submit(self.name, self.operator, parent\_inputs, self.params)

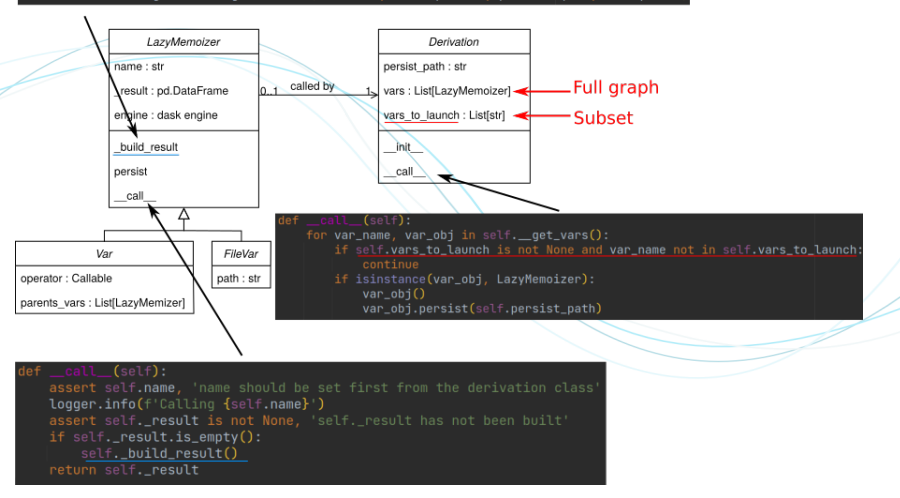

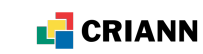

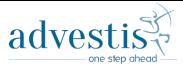

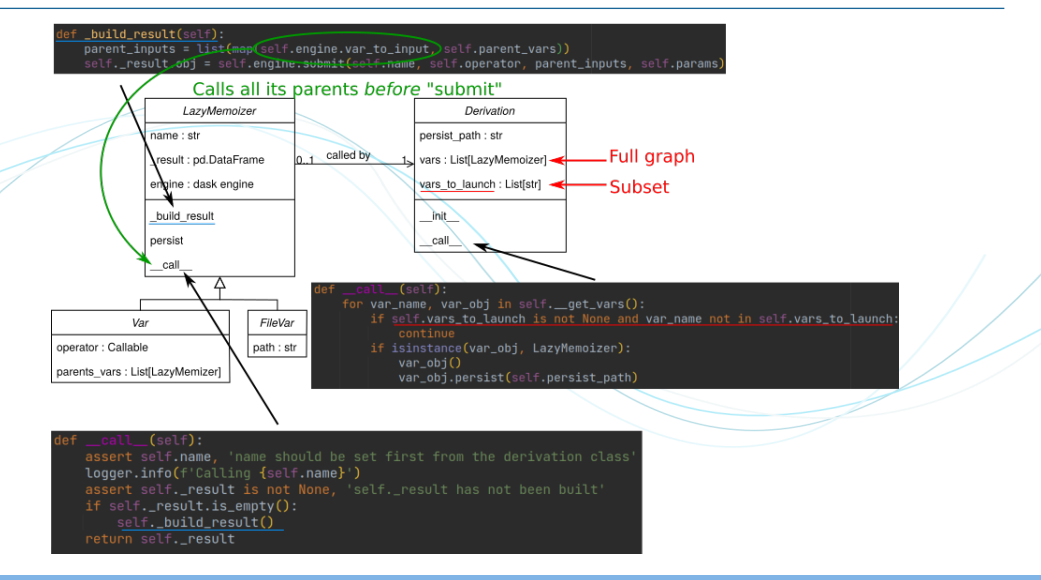

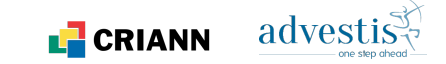

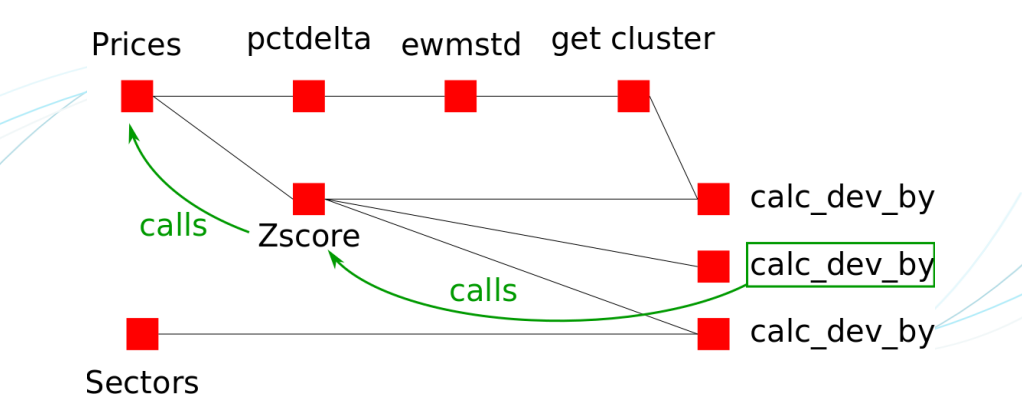

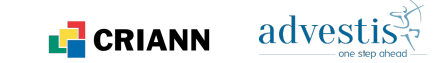

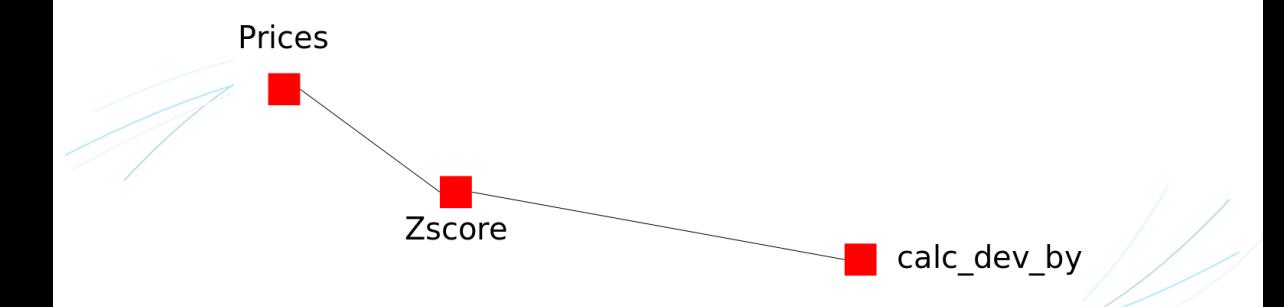

# Real derivation graph subset

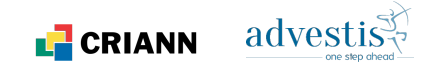

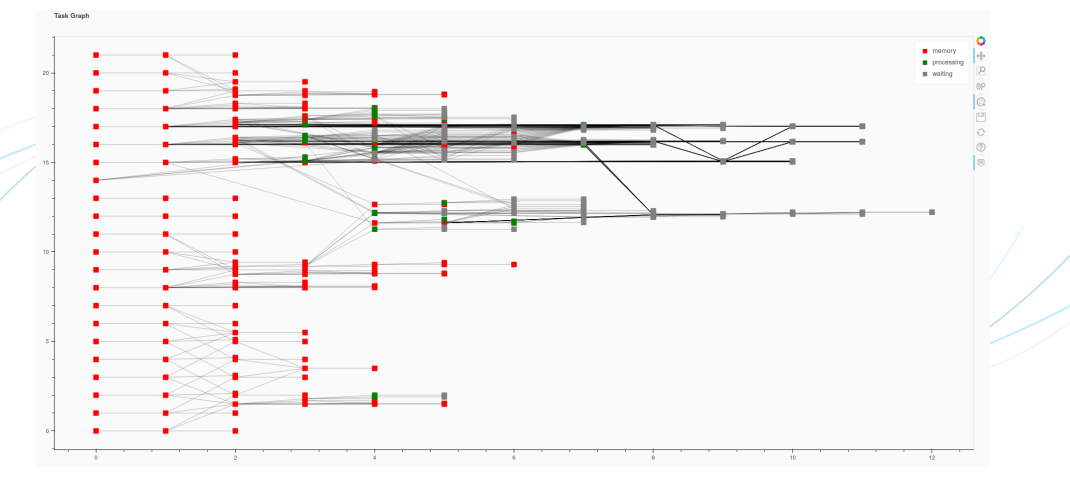

View execution

# Real derivation graph subset

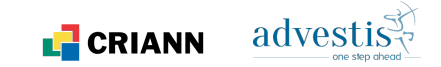

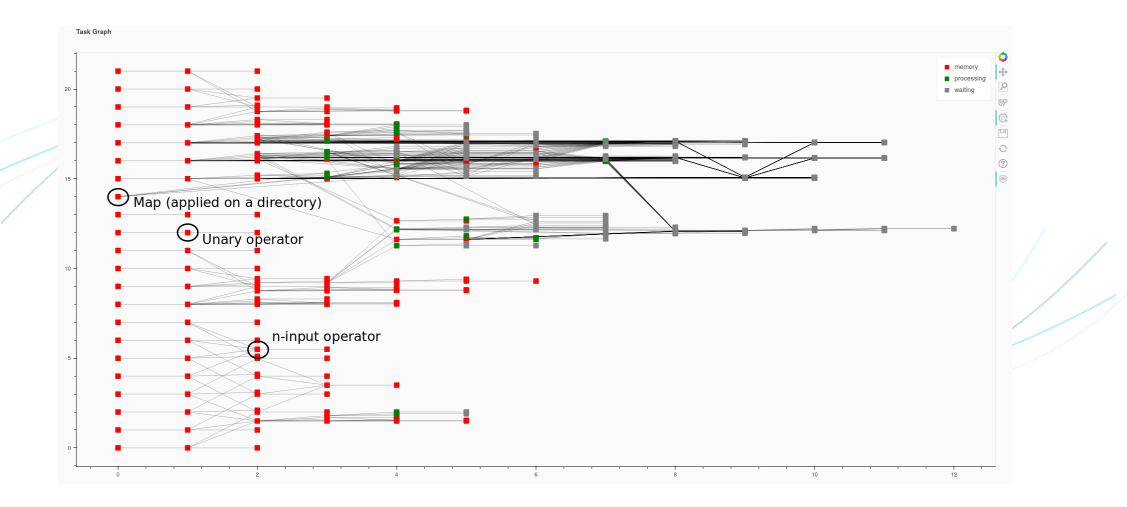

# <span id="page-20-0"></span>Normandy Regional Computing Center

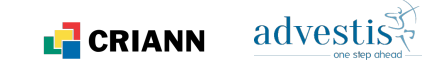

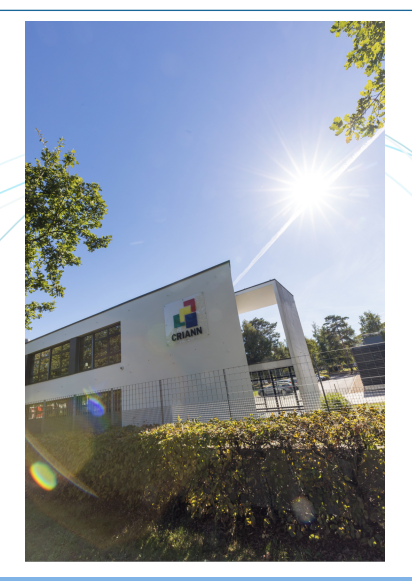

- Created in 1991 as a Non Profit Organisation by Higher Educations Institutions & **Universities** 
	- HPC center and regional network
- Located in Rouen Engineering Campus
- 13 employees (9 engineers or PhD)
- Funding is mainly public
	- Running costs supported by Normandy Region
	- Projects / investments funded by projects with EU, French State & Normandy Region
	- A small self-financing part
- HPC for public research, also open to private

# <span id="page-21-0"></span>Supercomputer Myria

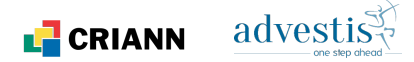

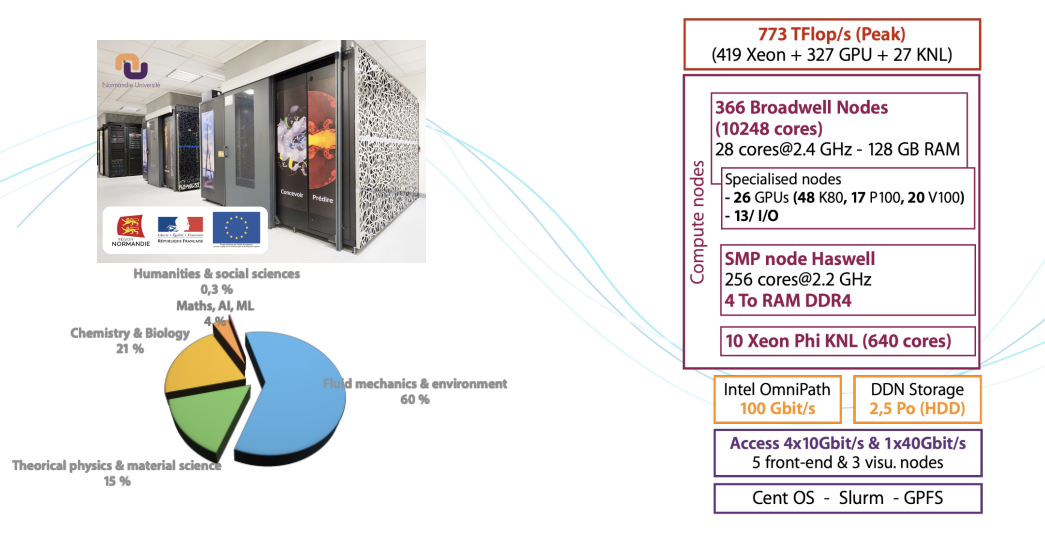

adve  $\blacksquare$  CRIANN

### <span id="page-22-0"></span>Since 2020

- Criann context: experimental works for growing competence
- Goal: service available for the next production machine (2023)

# 2020: 1 user project

- Techno watch for project users (workflow full redesign)
- Distributed data processing
- Mainly dask.dataframe features
- Results: efficient on a single node; dataframe partitioning inefficient in multinode

### 2022: Advestis

- Production code using Dask
- Distributed data processing
- Mainly dask.distributed features

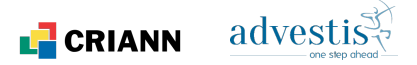

#### Versions

- available only for privilegied users
- specific version for Advestis
	- resctricted access
	- in-house packages
- several versions for experimentation
	- Criann only

# Dashboard unavailable

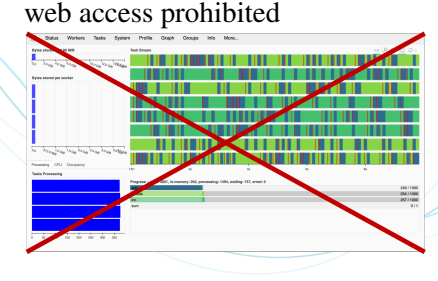

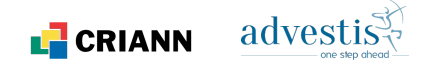

#### **LocalCluster**

• Uses Python multiprocessing/multithreading to deploy dask workers

```
cluster = LocalCluster()2 client = Client(cluster)
```
#### • Pros

- Easy to setup
- In a slurm job, automatically adapt workers with the cgroups resources
- Cons
	- For single node only: no scalability

### K8S Cluster

- Uses K8S cluster to deploy dask workers
	- dask kubernetes import KubeCluster  $cluster = KubeCluster.fromdict(self.$ get\_dask\_kube\_worker\_spec ())
- 3 cluster.adapt(minimum =1, maximum=self. dask kube max pods)
	- $client = Client(c)$

#### • Pros

- Easy to scale up
- Standard approch for Advestis
- Cons
	- Unavailable on Myria (Slurm cluster without container)

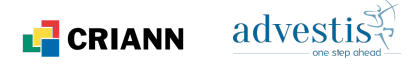

#### Job scheduler

- Uses job scheduler (Slurm, PBS, ...) to deploy dask workers
- Configuration file (*jobqueue.yaml*) specific to the cluster
- Pros
	- Fully integrated with HPC clusters
	- Easy to scale up
- Cons
	- Dask workers run in jobs independent of the main Python process: if resources are busy the main process can wait a long time
	- Slurm jobs submitted by slurm jobs: beware side effects

### jobqueue.yaml

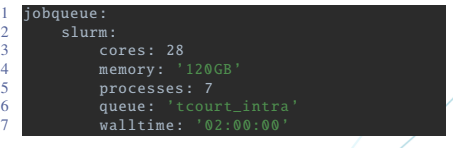

### Main python process

dask jobqueue import SLURMCluster cluster = SLURMCluster()

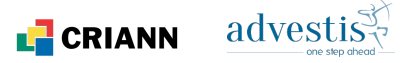

### MPI Cluster (dask mpi)

- Uses MPI to deploy dask workers.
- Workers are MPI processes
- Two ways:
	- MPI for main Python process and dask workers
	- MPI only for dask workers
- Pros
	- Easy to scale up
	- Adapted for HPC clusters
- Cons
	- Dysfunctions with real use case (import error, unknown variables)

### same MPI context

- dask mpi import initialize
- initialize ()
- From dask.distributed import Client
- $client = Client()$

1 mpirun -np 4 python my\_client\_script .py

Warning: n - 2 workers

### MPI for dask workers only

1 mpirun -np 4 dask -mpi --scheduler -file scheduler.json

- dask.distributed import Client
- 2 client = Client(scheduler\_file='./scheduler json')

Can run in a heterogenous job

# <span id="page-27-0"></span>Conclusion

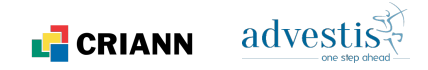

Computation graph ran on

- Local machine (Intel Core i9-9900K CPU @ 3.60GHz  $\times$  16, 32 GB RAM)
- Kubernetes on a Google Cloud Platform cluster (up to 50 workers, one worker is a 16-core VM)
- Myria

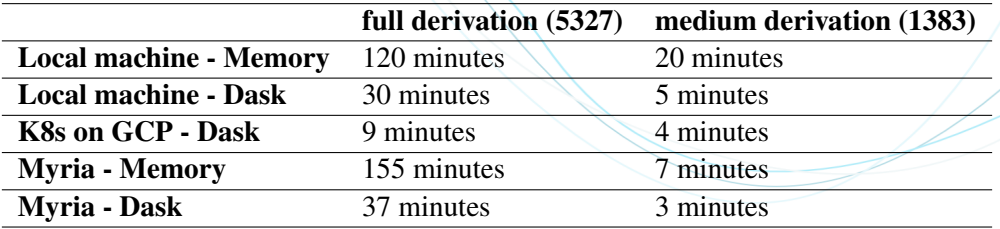

Computation time

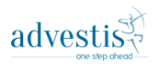

# Thank you !

nboumlaik@advestis.com pcotte@advestis.com benoist.gaston@criann.fr

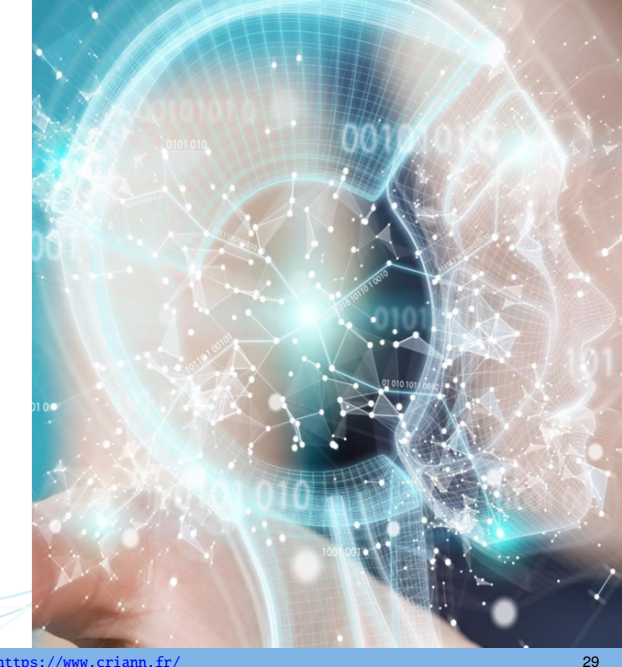

#### **Backup slides**

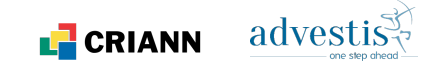

With a graph of  $+1000$  nodes:

- How to automatically cache intermediate results to avoid running same nodes multiple times?
- How to run a subset of graph by selecting a subset of final nodes?

 $\Rightarrow$  Dask future or Dask delayed?

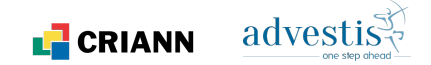

#### Pros:

- Visualize is pretty cool
- Delayed are lazy objects. It means the complete graph may be configured but not executed. Thus it is possible to trigger a subset of this graph.

Cons:

• Persistence has to be implemented explicitly. For complex graphs it is not sufficient.

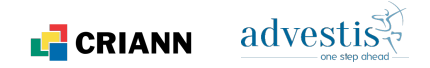

#### Pros:

• persistence happens as long as their is at least one python object referencing the future.

#### Cons:

- Future is triggered without delay
- There is no visualize method

#### **Conclusion**:

- Dask primary components are not sufficient. Thus a thin wrapper is mandatory in order to manage a lazy behavior
- We opted for **Dask Futures** because they automatically persist

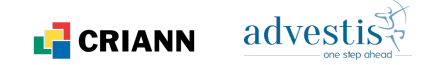

```
lass AbstractDerivation (ABC):
        def __init__(self, persist_folder, vars_to_launch_file=None, fs=None):
             self. persist_path = settings . DERIVED_PATH / persist_folder
             self \nvert vars to launch = None
 \frac{5}{6} if isinstance(vars_to_launch_file, Path):<br>\frac{6}{6} self.vars to launch = vars to launch
                  self. vars_to_launch = vars_to_launch_file.read()
7 elif vars_to_launch_file is not None:<br>8 if not isinstance(vars to launch
8 if not isinstance(vars_to_launch_file, list):<br>9 vars to launch file = Path(vars to launch
9 vars_to_launch_file = Path(vars_to_launch_file, fs=fs)<br>10 vars to launch = vars to launch file read()
                       self. vars_to_launch = vars_to_launch_file.read()
\frac{11}{12} else:
12 self. vars_to_launch = vars_to_launch_file<br>13 if isinstance(self vars to launch str):
             if isinstance(self.vars_to_launch, str):
14 self. vars to launch = self. vars to launch .split("\ln")
15 self. add name ()
```
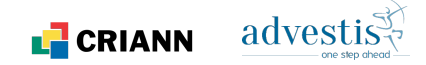

```
1
 2 def __get_vars(self):<br>3 for var name in f
 3 for var_name in filter(lambda x: not x.startswith('_'), dir(self)):<br>4
 4 var_obj = getattr(self, var_name)<br>5 vield var_name, var_obj
                  vield var name. var obj
 6
 7 def __add_name (self):
 8 for var_name, var_obj in self.__get_vars():<br>9 if anv(man(lambda x: isinstance(var obj
9 if any(map(lambda x: isinstance(var_obj, x), [Var, Map, FileVar])):<br>10 interproduced any of the Start Convertsion \{varname \}')
                       logger.debug(f'adding name to {var_name}')
11 var_obj.name = var_name
\frac{12}{13}def cal1 (self):14 for var_name, var_obj in self.__get_vars():<br>15 f self vars to launch is not None and
15 if self. vars_to_launch is not None and var_name not in self. vars_to_launch:<br>16
16 continue<br>17 if isinstanc
                 if isinstance(var_obj, LazyMemoizer):
\frac{18}{19} var_obj()
                      var_obj.persist(self.persist_path)
```
# LazyMemoizer : Abstract class

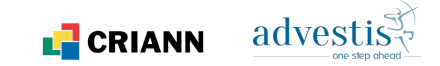

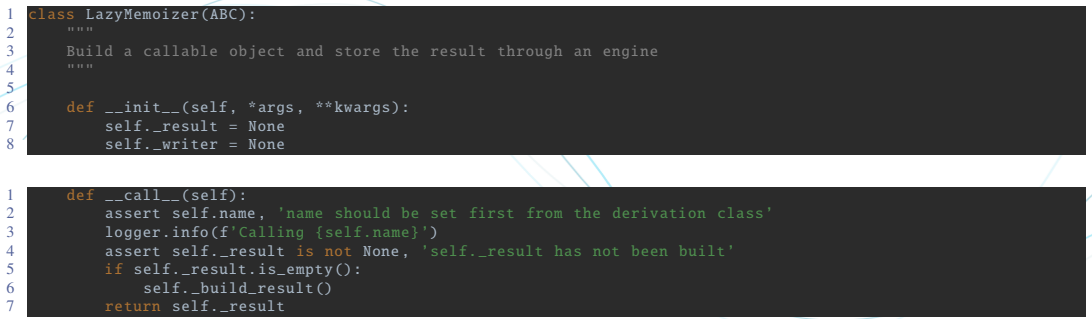

 $\frac{2}{3}$ 

8  $\frac{10}{11}$ 

 $\frac{16}{17}$ 

 $\frac{20}{21}$ 

 $rac{24}{25}$ 

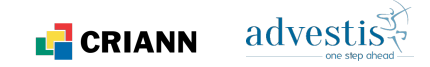

```
lass FileVar(LazyMemoizer):
 3 Setup a Var object from a dataframe stored as a csv file. It is inherited
 4 from Var class
  5 """
 \frac{6}{10} def \frac{1}{100} = init__(self, filename, reader=Reader, folder=settings.BASE_PATH):
  7 """
\begin{array}{c} \n\frac{11}{2} & \text{super()} \dots \text{init} = 0 \\
\text{self. result} = \text{Res} \n\end{array}\begin{array}{rcl} 12 & \text{self.} \text{result} = \text{Result}() \\ 13 & \text{self.} \text{reader} = \text{reader}(\text{fn}) \end{array}13 self.reader = reader(folder)<br>14 self filename = filename
14 \begin{array}{r} \text{self. filename} = \text{filename} \\ \text{15} \end{array}self. name = None
17 @property<br>18 def name(
18 def name(self):<br>19 return self
                  19 return self.__name
21 Chame.setter<br>22 def name(sel
22 def name(self, value):<br>23 self. name = valu
                  self. name = value
25 def _build_result(self):<br>26 self. result.obi = s
26 self._result.obj = self.engine.submit(self.name, self.reader, dfs=(),<br>27 params={'name': self.filename})
                                                                              params={'name': self.filename})
```
# Var : Derived feature class

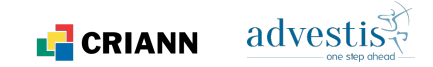

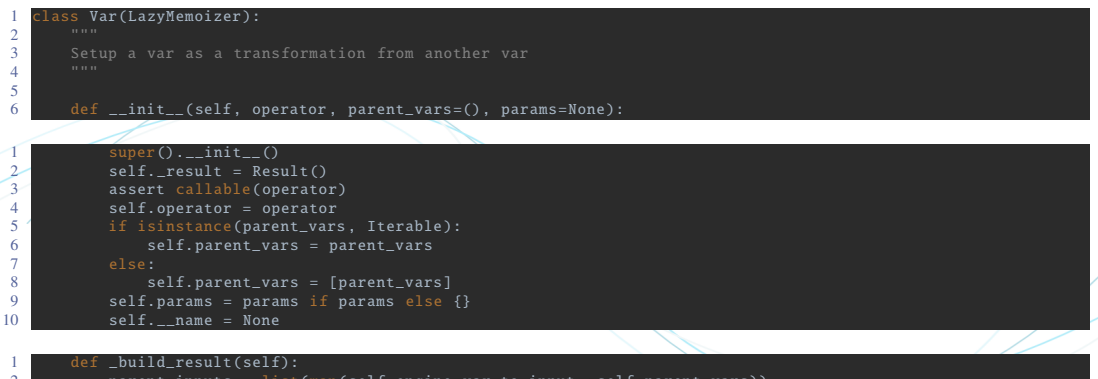

```
1 def _build_result (self):
           parent inputs = list(max(self.enaine.var to input, self.parent vars))
           3 self._result.obj = self.engine.submit(self.name , self.operator , parent_inputs , self.params)
5 def persist(self. path):
\delta writer = Writer(path)
7 self._writer = Var(writer, self, params={'name': self.name})<br>8 self. writer.name = f'writer {self.name}'
8 self._writer.name = f' writer_{self.name}'<br>0 self writer()
           self. writer ()
```
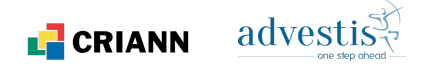

```
\frac{3}{4}7
  \frac{8}{9}\frac{14}{15}\frac{17}{18}
```

```
1 class Basic(AbstractDerivation):<br>2 <sup>"""The basic class to read do</sup>
           2 """The basic class to read data from data base"""
 4 all_prices = FileVar('all_prices.csv')<br>5 marketcap = FileVar('marketcap.csv')
 5 marketcap = FileVar('marketcap.csv')
           sectors isin = FileVar('Sectors.csv')
9 class Temporary (AbstractDerivation):<br>10 19 September 2014 for compute V at
\frac{10}{11} ""Temorary data for compute Y and X and others for the trading"""<br>11 \frac{1}{11} fin rdt 1d all - Var(on netdelta Rasic all nrices f'neriod'; 1)
11 fin_rdt_1d_all = Var(op.pctdelta, Basic.all_prices, {'period': 1})<br>12 fin rdt 1d std = Var(op.ewmstd. fin rdt 1d all. {'span': 260. 'min
12 fin_rdt_1d_std = Var(op.ewmstd, fin_rdt_1d_all, {'span': 260, 'min_periods': 260, \frac{13}{13}'annulize': True })
15 clustervol = Var(op.get_clusters, fin_rdt_1d_std, {'levels': 5,<br>16 \frac{1}{2}'dend': DATE END CLUSTERIZATION })
18 fin_pricez1d = Var(op.zscore, Basic.all_prices, {'h': 1, 'minp': 60, 'inpct': True})<br>19 fin pricedevz1d byvol = Var(op.calc.dev.by [fin pricez1d_clustervol]
19 fin_pricedevz1d_byvol = Var(op.calc_dev_by, [fin_pricez1d, clustervol],<br>20 find reduce': False 'clusterishito': True)
20 {^1d} {^1d} {^1d} {^1d} {^1e} {^1e} {^1e} {^1e} {^1e} {^1e} {^1e} {^1e} {^1e} {^1e} {^1e} {^1e} {^1e} {^1e} {^1e} {^1e} {^1e} {^1e} {^1e} {^1e} {^1e} {^1e} {^1e} {21 fin_std260d_Z1d_bysectors = Var(op.calc_dev_by, [fin_pricez1d, Basic.sectors_isin],<br>
<sup>{'do reduce': False}</sub></sup>
\begin{array}{c} 22 \\ 23 \end{array} fin pricedevz1d by finite \begin{array}{c} \{ 'd\rho\_reduce' : \text{ False} \} \end{array}23 fin_pricedevz1d_byuniver = Var(op.calc_dev_by, [fin_pricez1d], {'do_reduce': False})<br>24 a - Var(op.wait for dask fin_pricez1d {1})
           a = \bar{V}ar(op.wait_for_dask, fin_pricez1d, {})
```
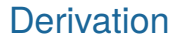

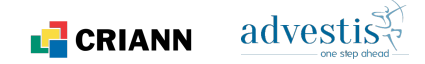

```
main( vars_to_launch =None, fs=None):
2^{\circ} make_directories()<br>3 derivations = [Bas
         derivations = [Basic(settings.S_FOLDER),
4 Temporary (settings. T_FOLDER)]<br>5 for d in derivations:
\begin{array}{c} 5 \text{ for } d \text{ in derivations:} \\ 6 \text{ of } \text{)} \end{array}\frac{6}{7} d()
         7 get_engine ().wait ()
```
### **Derivation**

 $cli()$ 

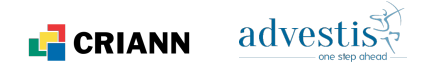

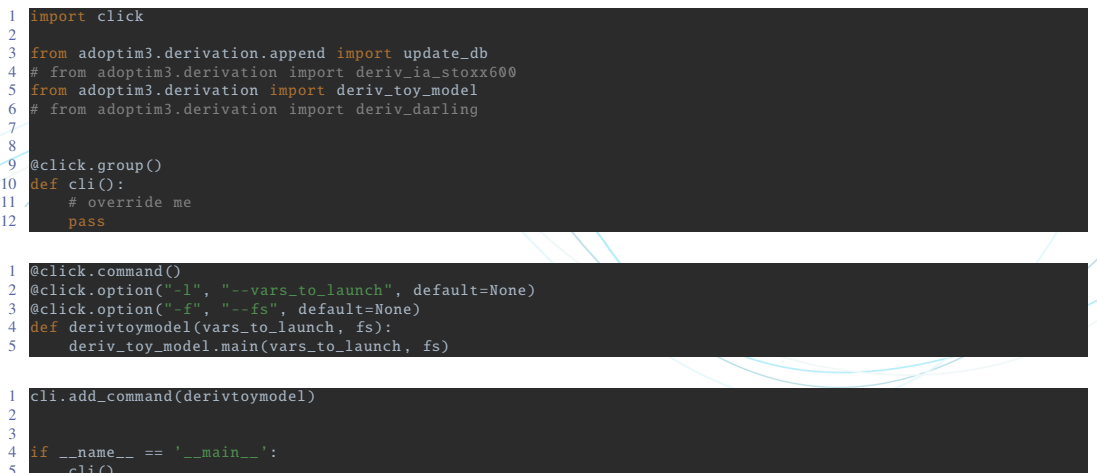